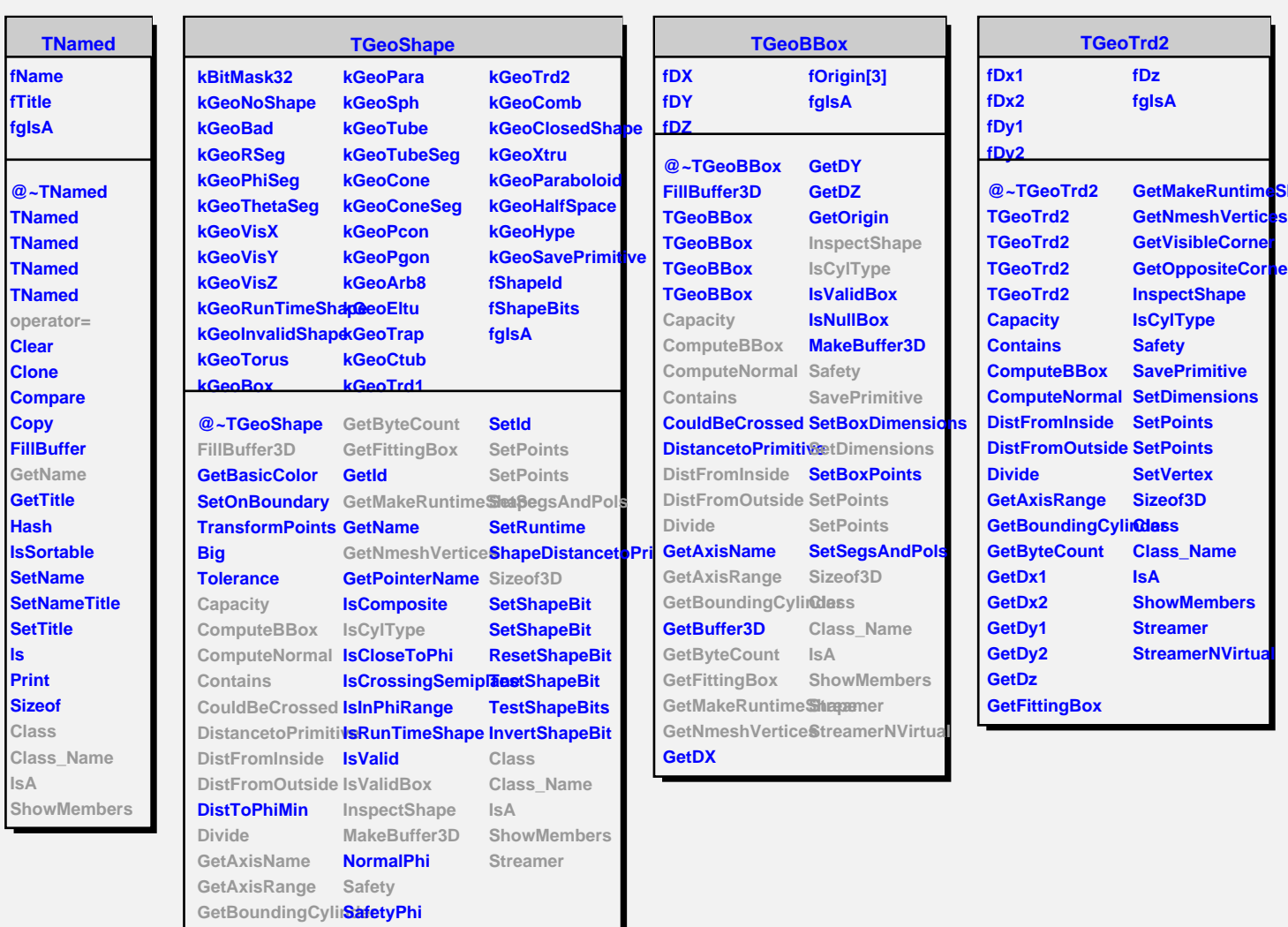

**Shape** 

ler

**GetBuffer3D SetDimensions**